**DRepl** OPTIMIZING ACCESS TO Application Data for Analysis and Visualization

> LATCHESAR IONKOV MICHAEL LANG **LANL**

Carlos Maltzahn **UCSC**

## HPC CLUSTER

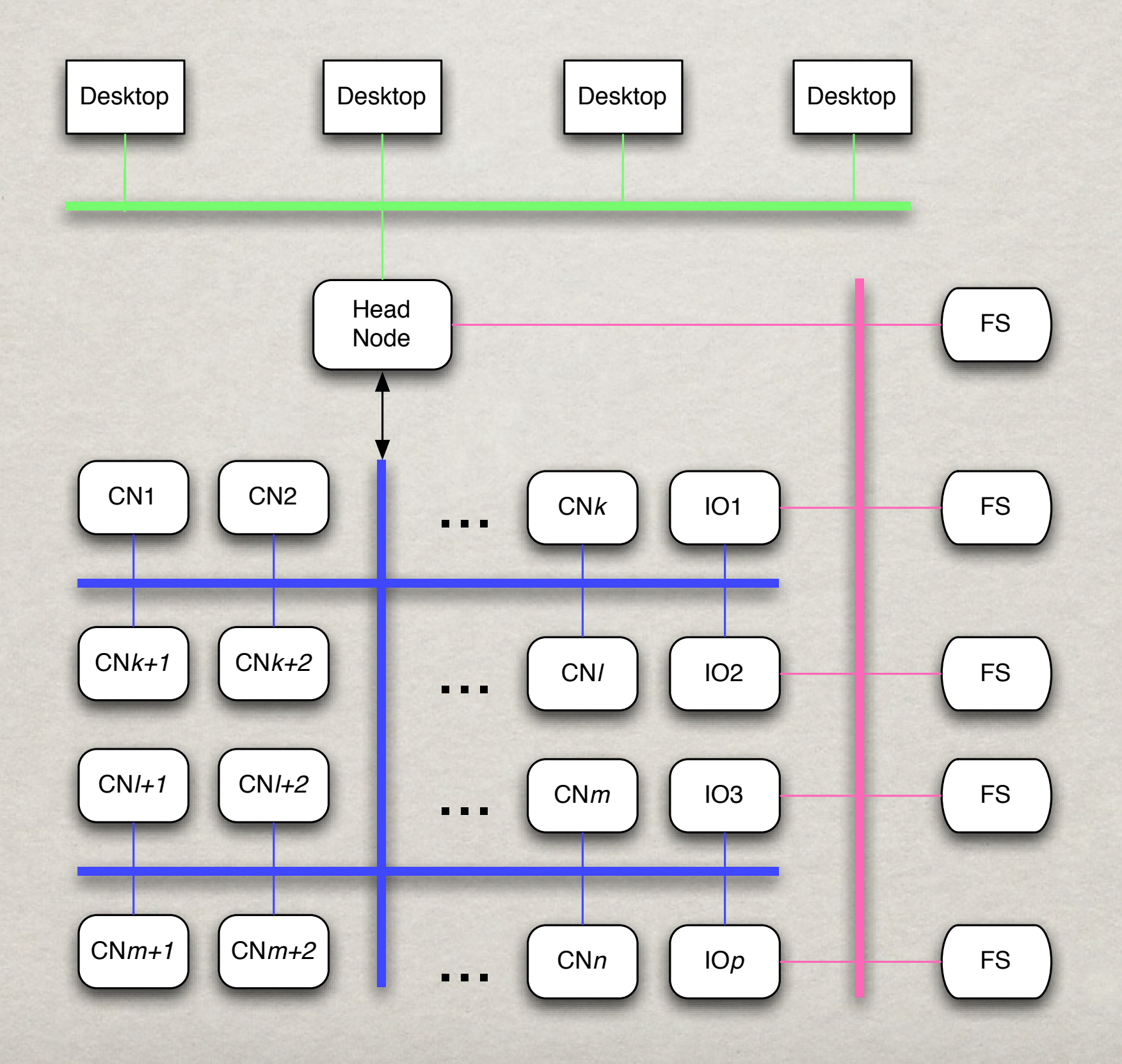

#### DATA STORAGE

- Data stored in files
- Many applications use legacy formats
- Data is stored in format, convenient for the producer
- In-situ and in-transit data analysis slow

#### OBJECTIVE

- Decouple storage data layout from application data layout(s)
- Make replicas with different data layouts
- Each application working with the data can use a layout that is optimized for it

Allow both materialized (on-storage) and onthe-fly data layouts

## DESIGN

#### Definitions

- **Dataset** -- abstract data model
- **Views** -- how applications see the data
- **Replicas** -- how the data is stored
- Provision of an easy way to express how data is used by the applications

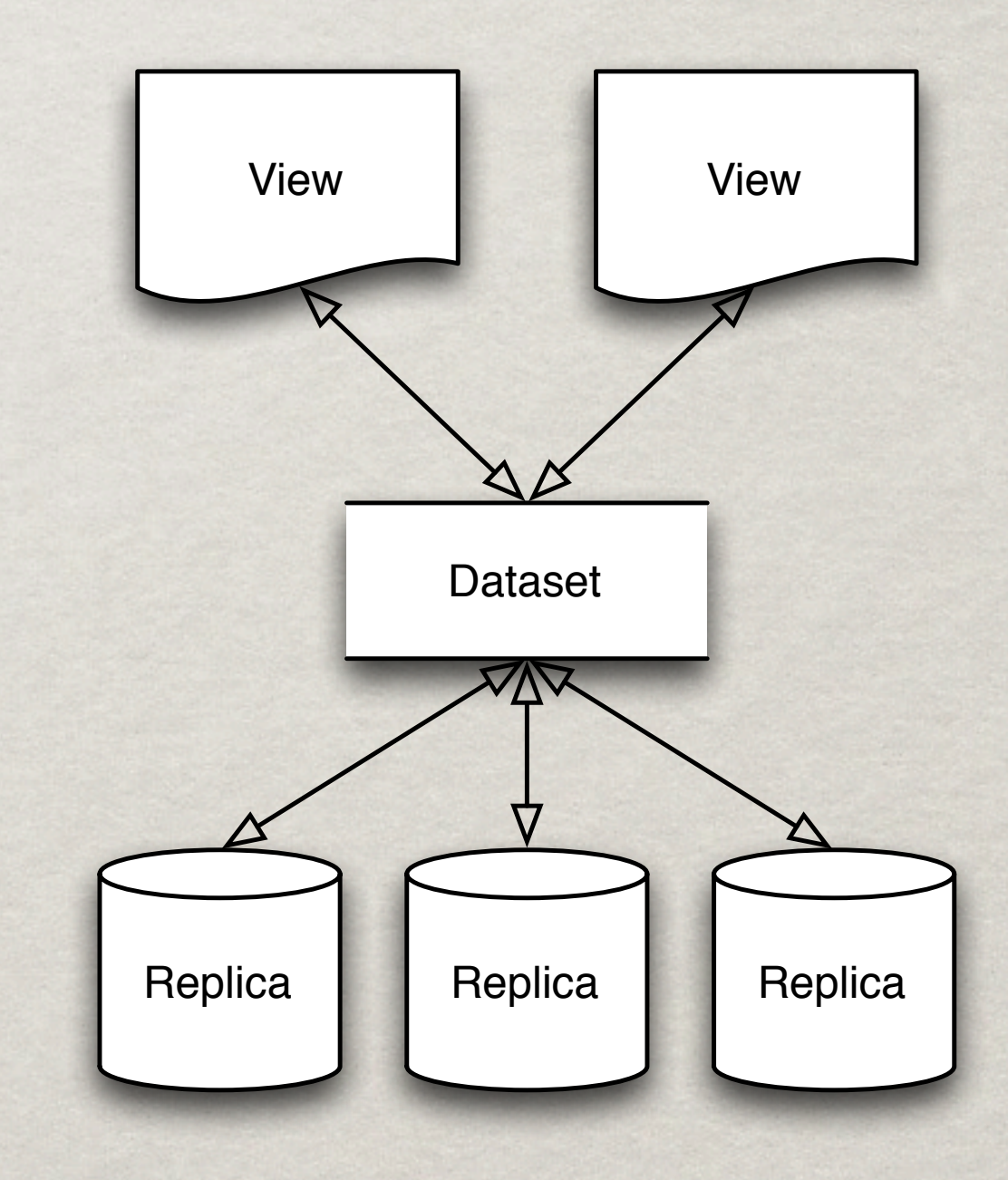

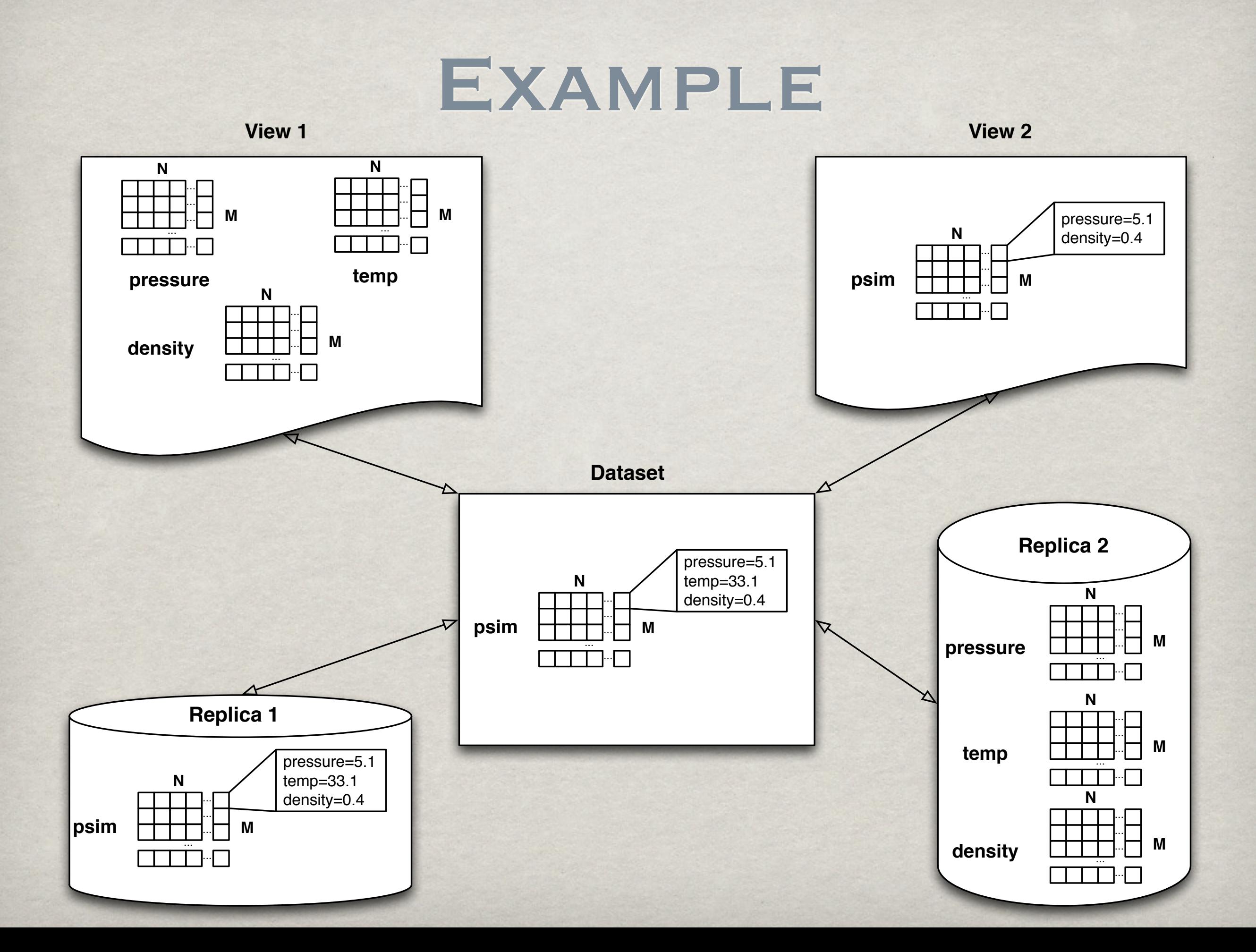

## DRepl

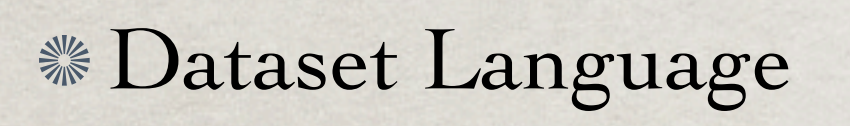

Parser

Replication Engine

File Server

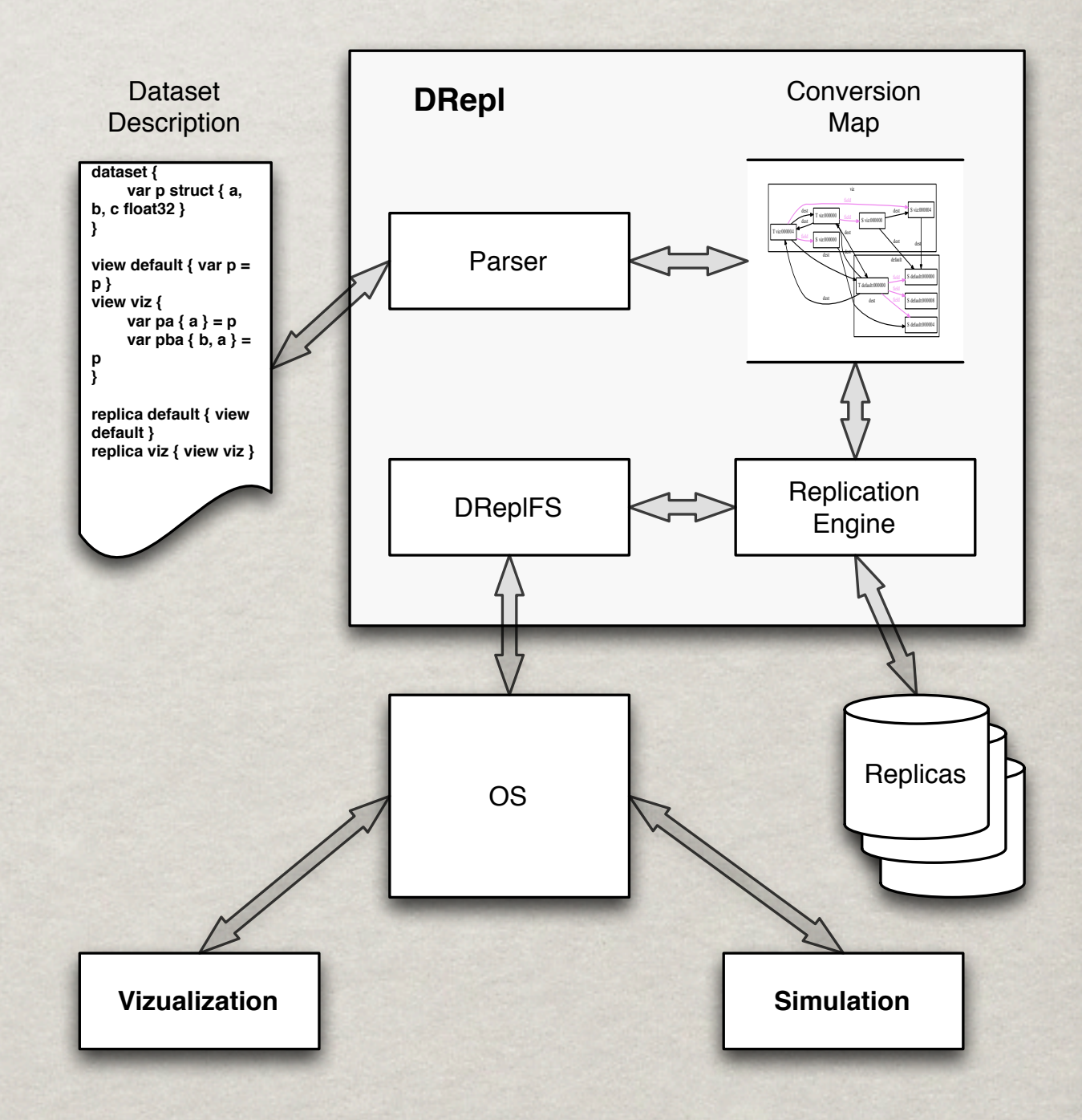

### CONFIGURATIONS

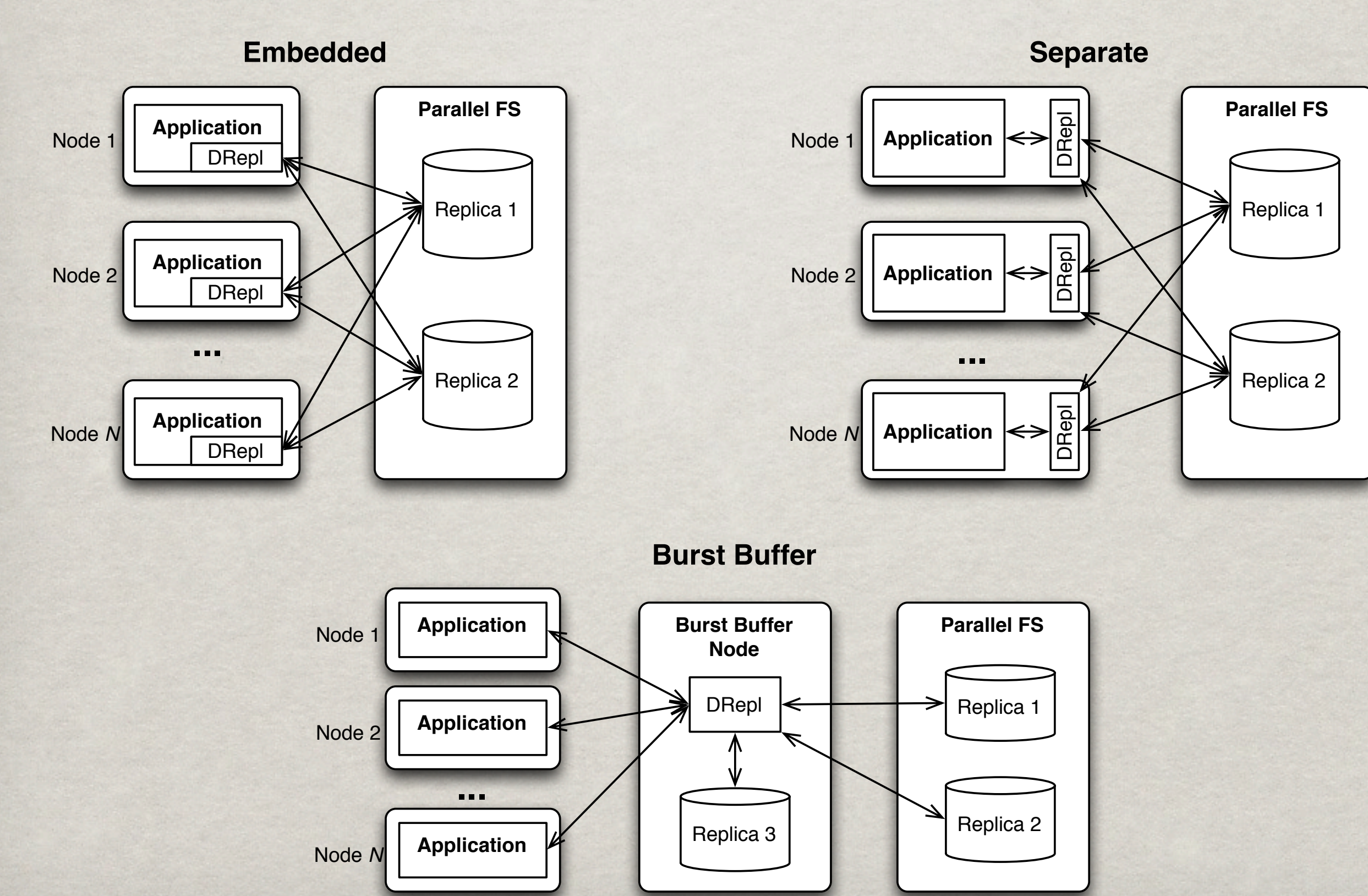

## DATASET LANGUAGE

Syntax Similar to C, C++, Java **<sup> ∌</sup> Dataset** define data types (structs, arrays) define named data of the types  $\mathscr{W}$ iew(s) define substructs and subarrays define named data based on the dataset data  $\triangleq$  Replica(s)

### DATASET LANGUAGE

- Primary types **int8**, **int16, int32, int64, float32, float64, string***N*
- *\*\* Structs* **struct** { a, b, c **float64** }
- Multidimensional arrays [50,40,21] Point
- **Example 18** Custom types **type int64** Point
- Arithmetic expressions in the subarray definitions  $a[i*3, j+2] = aa[j, i-1]$
- Support for different array orders -- rowmajor, row-minor, in future Hilbert and zorder

#### LANGUAGE EXAMPLE

```
dataset {
  const N = 500
 type Data struct {
   a, b, c float32
  }
 var data [N]Data
}
view array-of-structs {
   var ds = data
}
view struct-of-arrays {
  var a[i]{a} = data[i]
```
 $var b[i]{b} = data[i]$ 

**var**  $c[i]$  { $c$ } = data[i]

```
view ab rowmajor {
  var ab[i]\{a,b\} = data[i]
}
```

```
replica array-of-structs {
  view array-of-structs
}
```

```
replica struct-of-arrays {
  view struct-of-arrays
}
```

```
replica other {
   view array-of-structs
  view ab
}
```

```
}
```
#### SUBARRAY EXAMPLES

```
dataset {
 const N = 500
 const M = 200
 var data [N, M]float32
}
view v {
  // flip dimensions
  var flip[i, j] = data[j, i] // middle row
  var mr[i] = data[N/2, i] // each third element
  var te[i, j] = data[i*3, j*3]
}
```
## DReplFS

- Represent the application data formats (**views**) as virtual files
- Stored data formats (**replicas**) -- collection of replicas

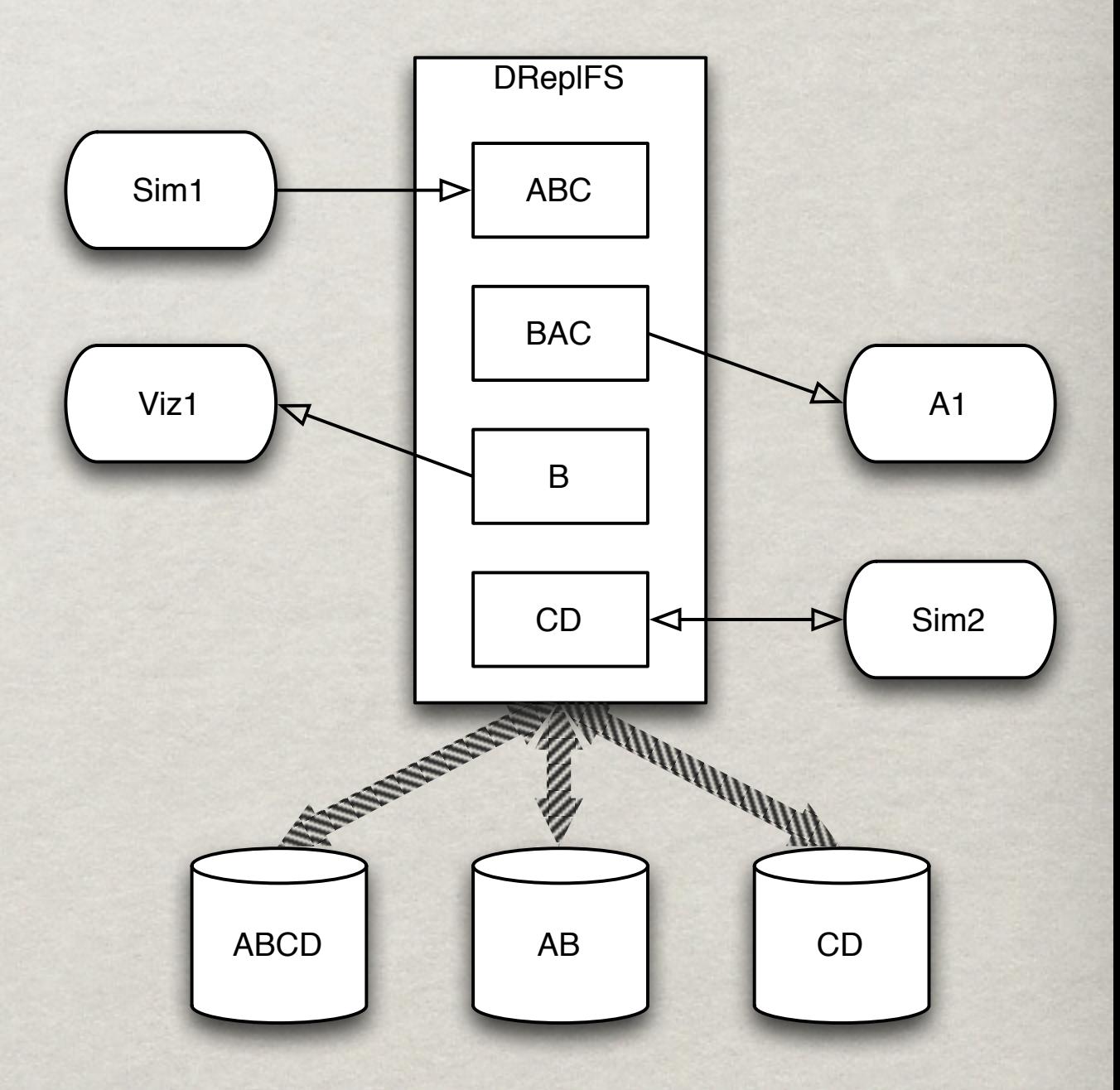

## TRANSFORMATION Rules

```
dataset {
     var p struct {
        a, b, c float32
    }
}
 view default {
    var p = p}
 view viz {
     var pa { a } = p
     var pba { b, a } = p }
```
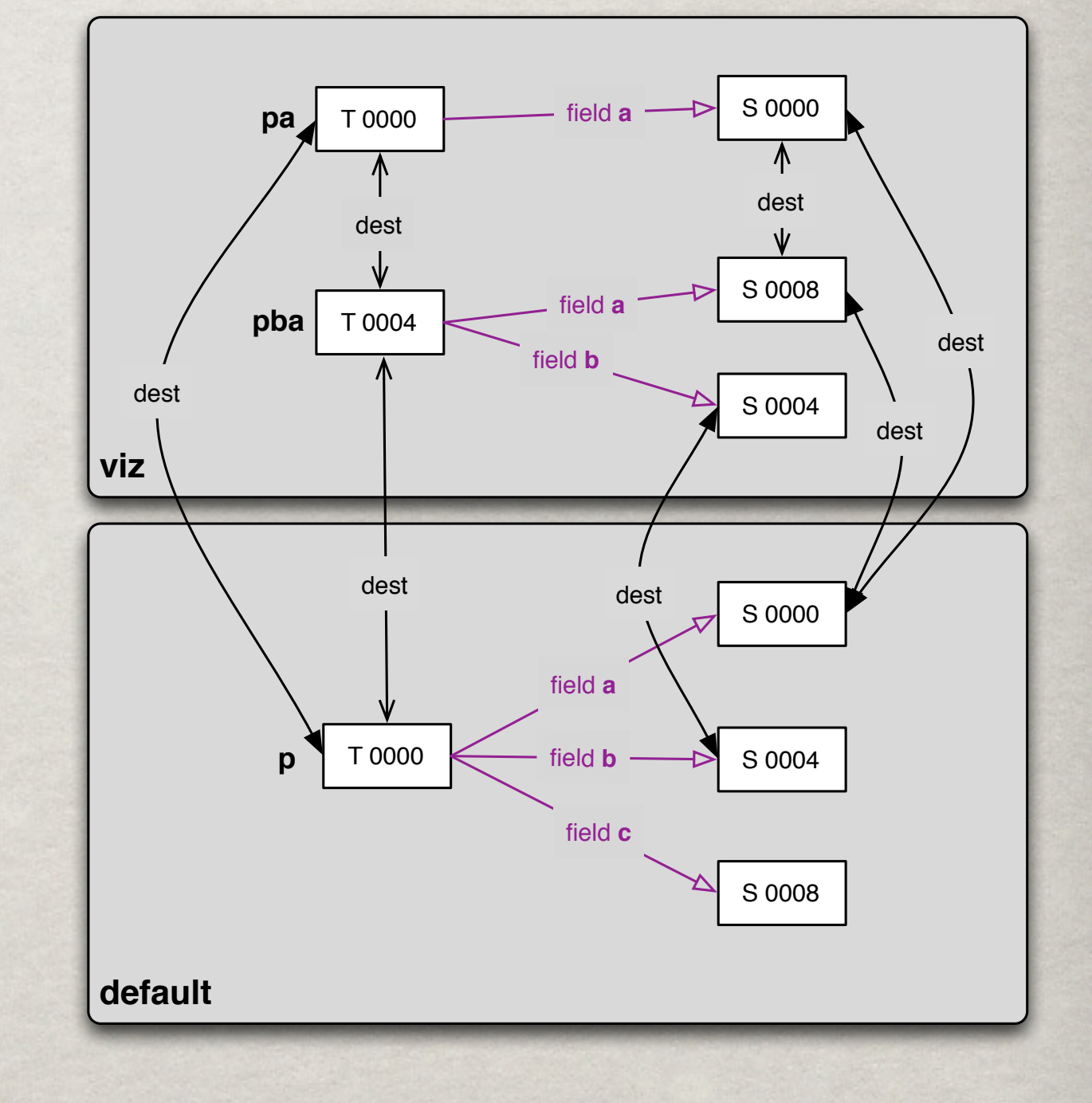

#### IMPLEMENTATION

DReplFS -- Parser, Replication Engine, File Server in Go

KDreplFS -- Parser in Go, Replication Engine and File Server in the Linux kernel

#### EXPERIMENTS

#### *\*\** Dataset

 **const** N = 176160768 **type** Data **struct** { a, b, c **float32** } **var** data [N]Data

#### **\* Views**

array of structs (AOS) struct of arrays (SOA) partial (only b)

**Replicas** 

- **three replicas (AOS,** SOA, b)
- two replicas (AOS, b)
- tone replica (AOS)
- **Each replica on separate** SSD
- File Servers
	- pass-through (POSIX)

**kdreplfs** 

## RESULTS: Read

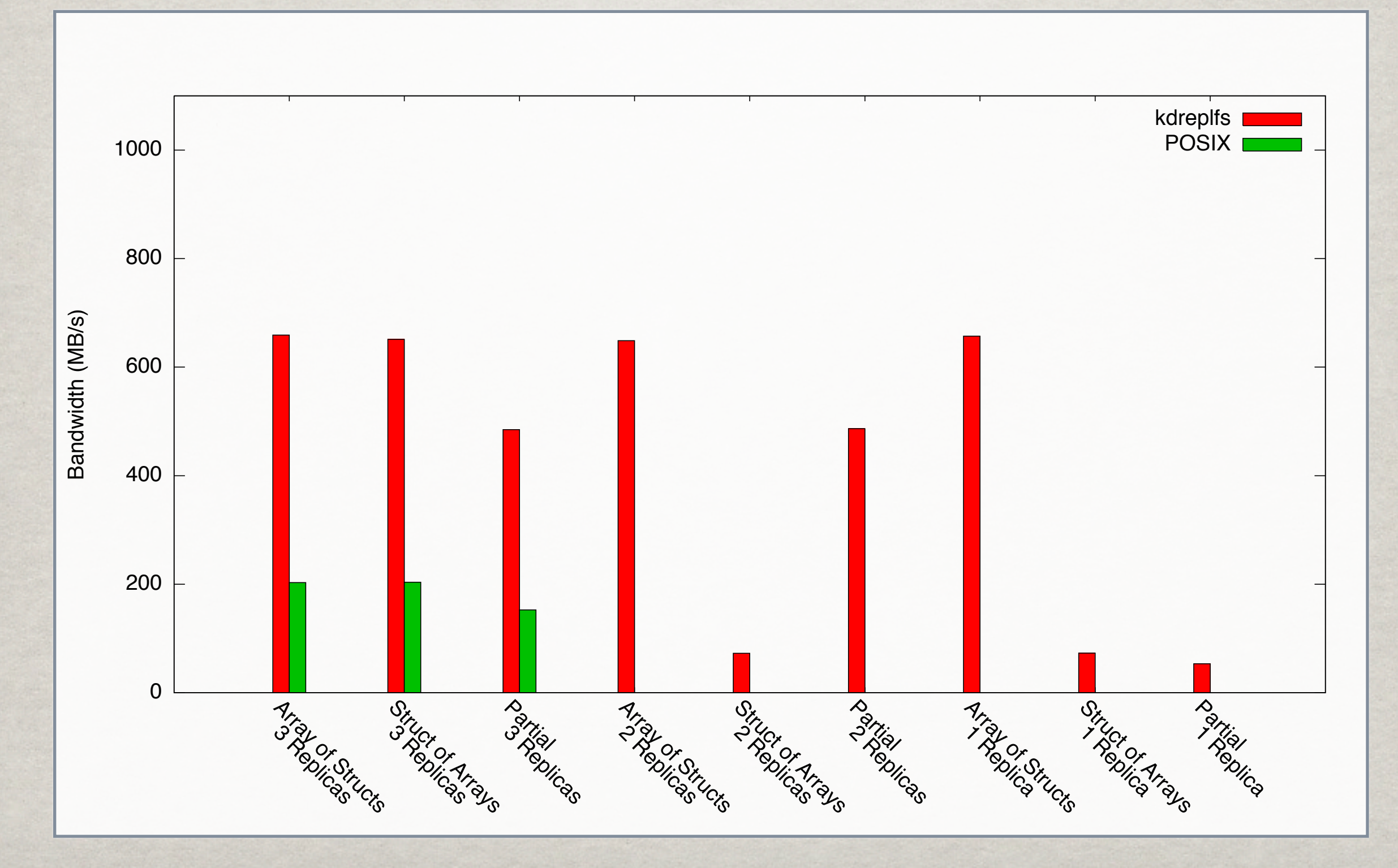

## RESULTS: WRITE

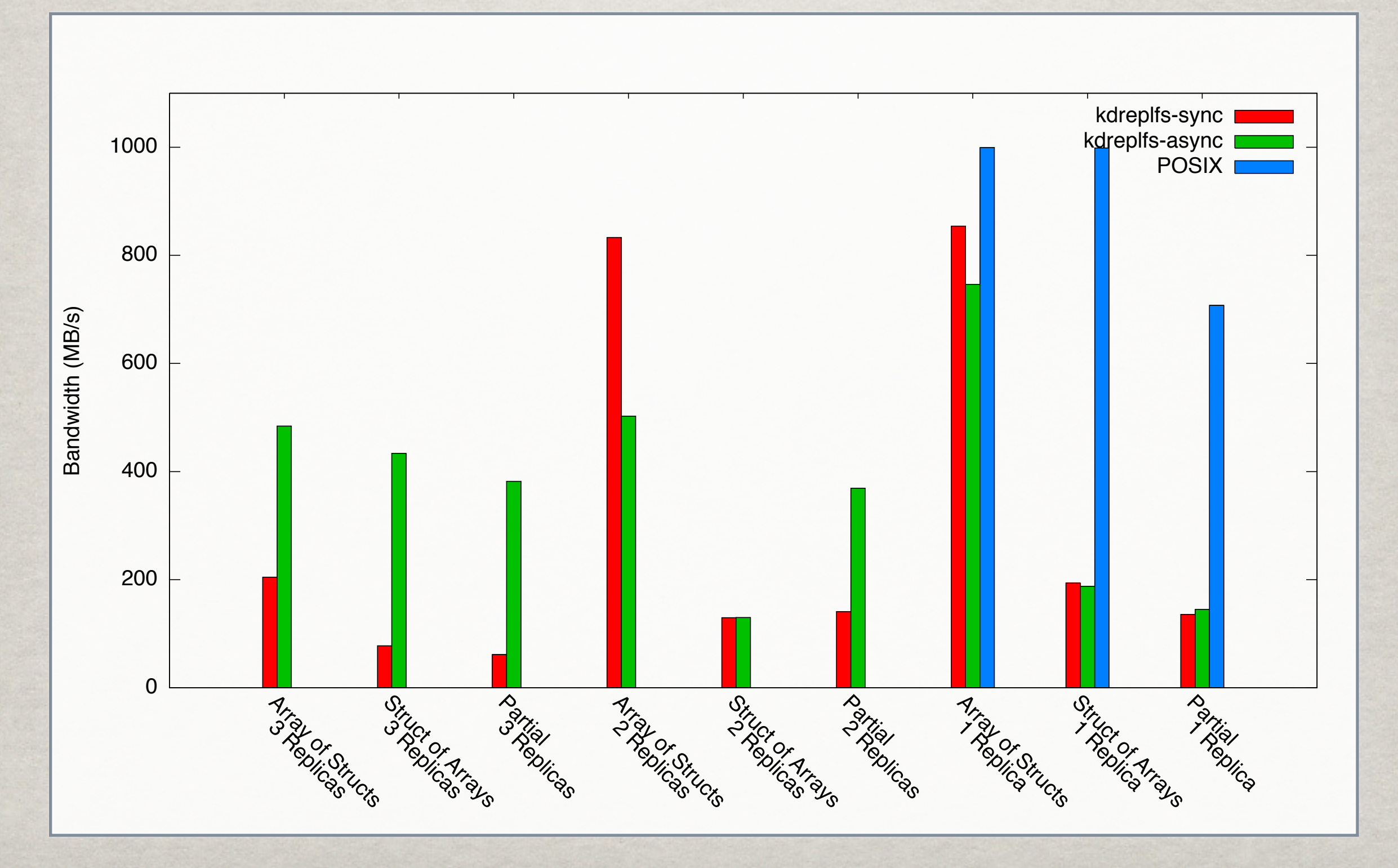

## RESULTS: COMBINED

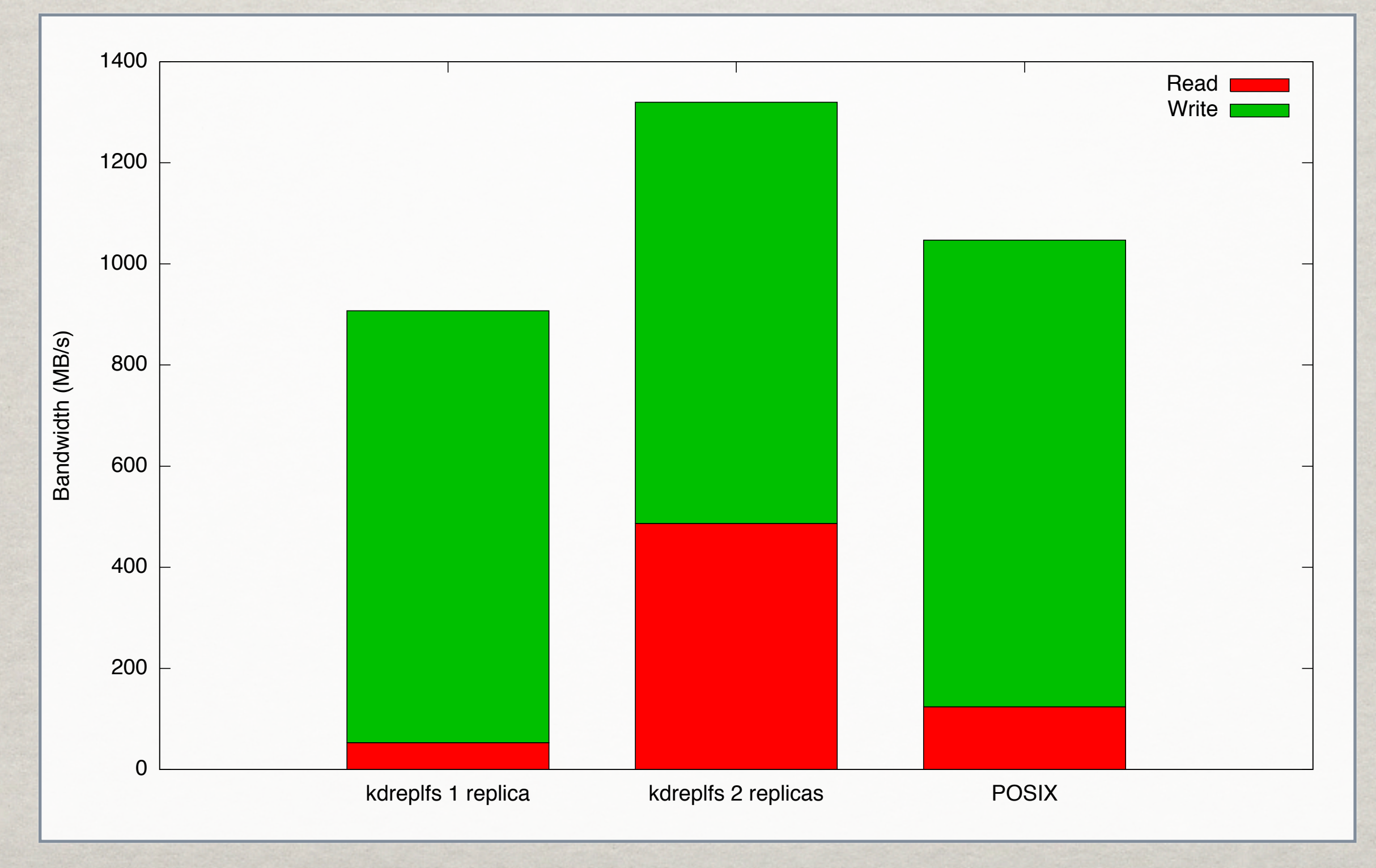

# FUTURE WORK

- Variable-sized arrays
- More array element orders (z-order, Hilbert)
- Optimizations
- Endianness for primary types
- **Support for HDF5 replicas**
- Implementation that doesn't use file servers
- Automatic generation of dataset definition from standard data formats (HDF5, NetCDF)